## Learning On-the-Job to Re-rank Anomalies from Top-1 Feedback

School of Computer Science

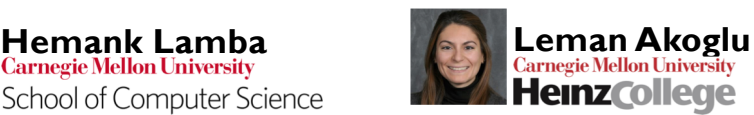

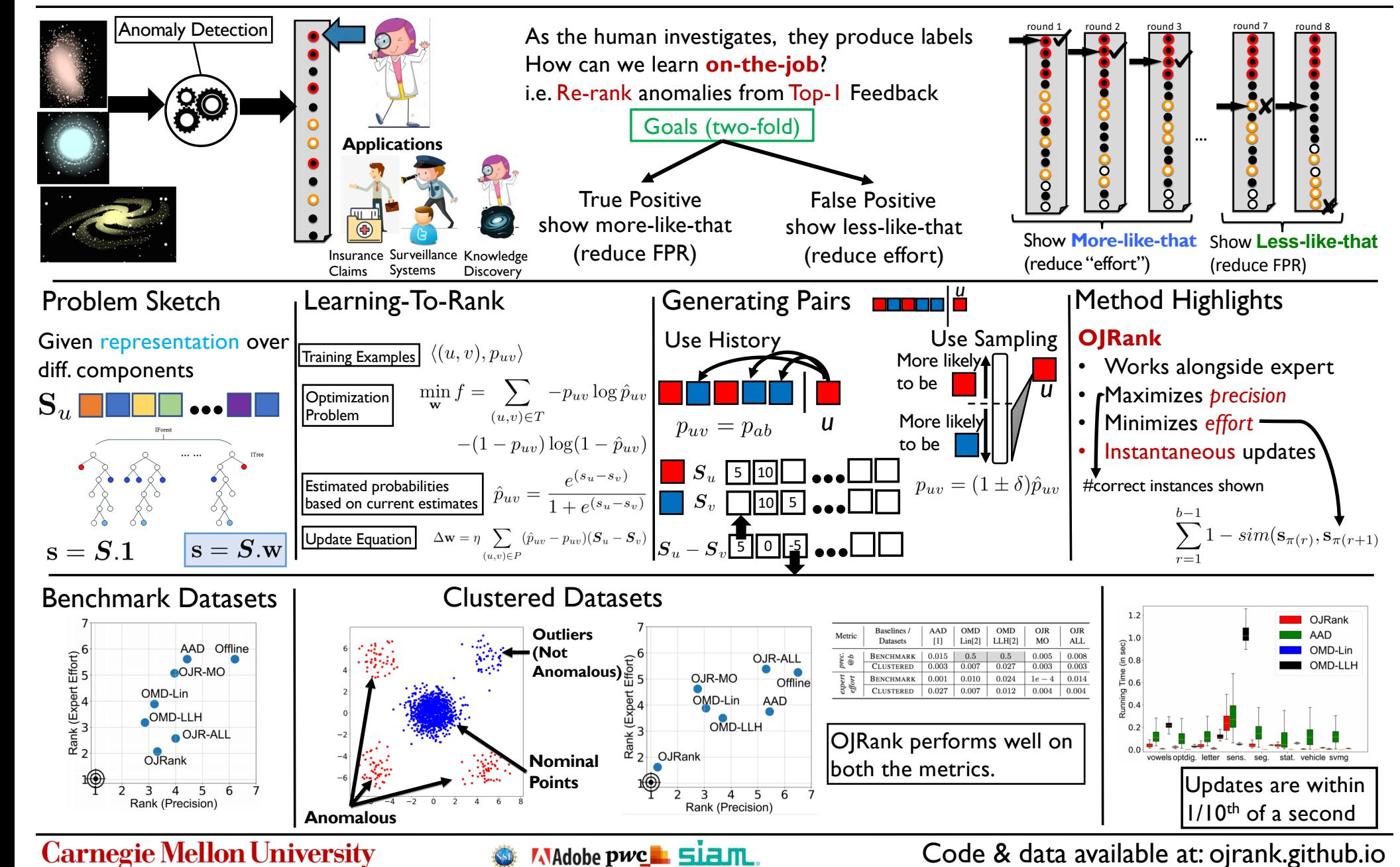